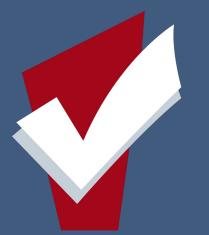

## San Francisco Agency Lead Meeting March 23, 2020

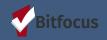

## Thank you to all of our Providers & change agents who are helping our SF Community. We see you We hear you We appreciate you

"EMPATHY HAS NO SCRIPT. THERE IS NO RIGHT WAY OR WRONG WAY TO DO IT. IT'S SIMPLY LISTENING, HOLDING SPACE, WITHHOLDING JUDGMENT, EMOTIONALLY CONNECTING, AND COMMUNICATING THAT INCREDIBLY HEALING MESSAGE OF 'YOU'RE NOT ALONE.'"

BRENÉ BROWN

EST.2014 | VALOURINE

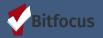

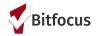

# Today's Agenda

- Release of Information Changes Effective 04/01/2020
- Demonstrate the changes in the ONE System
- Revisit File Uploads in the ONE System
- Review the Department Of Homelessness and Supportive Housing Announcement:
  - Release of information Policy in lieu of COVID-19
  - Review HRS, HSA ROI documentation
- System Data Quality Spotlight Report: Program Details Report
- Community Announcements
- Community Resources

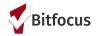

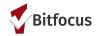

Please note that ONE System Users will see several changes to the Release of Information (ROI) functionality in the ONE System effective April 1, 2020.

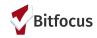

#### **RELEASE OF INFORMATION** Permission Yes 25 Start Date 03/12/2020 25 End Date 03/12/2023 Documentation Select

#### HOW:

1. The default year of the electronic signature will change from the current ten years to three years to reflect the three year expiration of the Homeless Response System ROI.

- Please note that the Human Services Agency ROI expiration remains one year.
- Please do not change the dates, as these are reflective of the ROI expiration dates.
- Users will continue to upload signed ROI under files.

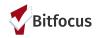

2. A Compliance Warning ribbon will appear across the screen of any client record that has an expired Release of Information form or an ROI form that is about to expire.

- The compliance warning time period is set for 2 months before the expiration of the release of information record.
- You can access the ROI screen by either selecting the *Click Here link* within the Compliance Ribbon or by clicking the shield icon and selecting *Add Release* of Information.
- Users need to complete and sign new ROI's with clients when expired or about to expire and upload under client files

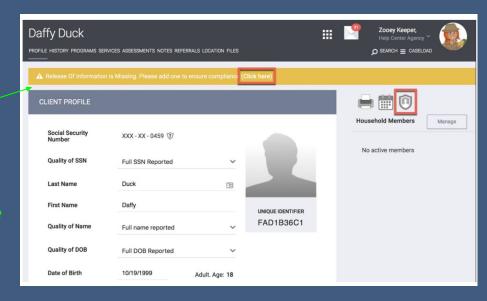

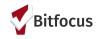

## **Release of Information: Reminder on Steps to Upload Files**

# 3. To upload a client file Proceed through the following steps

- Select the Files Tab
- To add a file click the (+) icon right of Add File

| Maroon Jonez             |                      |                    |               |                                |  |  |  |  |  |
|--------------------------|----------------------|--------------------|---------------|--------------------------------|--|--|--|--|--|
| PROFILE HISTORY SERVICES | PROGRAMS ASSESSMENTS | NOTES FILES CONTAC | LOCATION      | REFERRALS                      |  |  |  |  |  |
| CLIENT PROFILE           |                      |                    |               |                                |  |  |  |  |  |
| Social Security Number   | XXX - XX - 9239 🕅    |                    |               |                                |  |  |  |  |  |
| Quality of SSN           | Full SSN Reported    |                    | ~             |                                |  |  |  |  |  |
| Last Name                | Jonez                |                    |               |                                |  |  |  |  |  |
| First Name               | Maroon               |                    |               |                                |  |  |  |  |  |
| Quality of Name          | Full name reported   |                    | ~             |                                |  |  |  |  |  |
| Quality of DOB           | Full DOB Reported    |                    | ~             |                                |  |  |  |  |  |
| Date of Birth            | 01/12/1965           | ,                  | dult. Age: 55 | UNIQUE IDENTIFIER<br>F3670B32B |  |  |  |  |  |

#### Maroon Jonez

PROFILE HISTORY SERVICES PROGRAMS ASSESSMENTS NOTES FILES CONTACT LOCATION REFERRALS

CLIENT FILES

ADD FILE 🛨

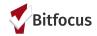

#### **Release of Information: Reminder on Steps to Upload Files**

#### Maroon Jonez

#### 3a. Next:

- Select category option, Release of  $\bullet$ Information
- Click the Select File Icon  $\bullet$
- The page will cascade forward to allow  $\bullet$ you to upload the signed Release of Information

| PROFILE HISTORY SERVICES PROGRAM               | S ASSESSMENTS NOTES FILES                                                                                                    | CONTACT LOCATION REFERRALS                                        |
|------------------------------------------------|----------------------------------------------------------------------------------------------------|-------------------------------------------------------------------|
| UPLOAD A FILE                                  |                                                                                                    |                                                                   |
| Category<br>Predefined Name<br>File<br>Private | <ul> <li>Background Check<br/>CE<br/>Family, Social and Legal<br/>Finances and Income<br/>Health and Medical<br/>Housing Ladder Application<br/>HPRP Documentation<br/>Release of Information</li> </ul> | ploader<br>E CHANGES CANCEL                                       |
| Category                                       |                                                                                                    | Release of Information                                            |
| Predefined Name                                |                                                                                                    | Release of Information: Homeless∨                                 |
| File                                           |                                                                                                    | Select File Trouble attaching files? Switch to the Basic Uploader |

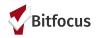

#### **Reminder:**

HSH is pleased to announce that as of July 1<sup>st</sup>, 2019, we have implemented new Release of Information forms for the Homelessness Response System. Individuals who interact with the Homelessness Response System will also receive a new Notice of Privacy Practice, which informs them of how their information may be used or shared by HSH and its partner agencies. Please note that individuals at organizations funded both by HSH and by the Department of Public Health (DPH)should continue to use the DPH Notice of Privacy Practices and have the HRS Notice of Privacy Practices available upon request until otherwise directed.

The HSH Notice of Privacy Practice describes how personal information about clients may be used and shared by the City and County of San Francisco's Department of Homelessness and Supportive Housing and its provider organizations, and the rights clients have about their information. The privacy notice does not need to be signed, but does need to be provided to the client. See the opening section for situations where agencies are funded both by HSH and DPH.

There are two new authorizations for Release of Information—one for benefits information from the Human Services Agency, and one for the Homelessness Response System.

- 1. The Homelessness Response System Release of Information grants permission for HSH and its partner agencies to create a client profile in ONE. Additionally, it explains how client information is collected in the ONE System and used by or shared to housing and service providers, which includes community-based organizations and government agencies (such as the Department of Public Health or the Human Services Agency). This form must be signed by the client and uploaded into the ONE system. If a client verbally consents but refuses to sign the form, there is a place for that to be noted on the form. If a client refuses to provide verbal or written consent, a ONE system profile may **not** be created and the client will be **limited** as to the services they are able to receive from the Homeless Response System.
- 2. The Human Services Agency Release of Information explains how the Department of Homelessness and Supportive Housing's Homelessness Response System City staff and its partners may access information on which, if any, public benefits clients receive from the Human Services Agency. This information can help determine eligibility for certain programs within the Homelessness Response System

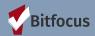

# Department of Homelessness Announcements

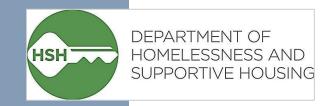

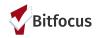

## HSH Privacy Policy in Lieu of COVID-19

#### Privacy Policy

- Access point staff who are engaging with new clients and the interaction is happening remotely are required to do the following:
  - 1. Give verbal notice to the client re: Release of information documents
    - Please note, the COVID-19 Release of Information Process is contingent on the client providing *meaningful verbal consent*; staff are required to review the content of the HRS with the individual and offer to provide a written copy
  - 2. Upload the release of information in ONE with a note that the release of information form could not be signed due to COVID-19 distancing precautions

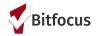

#### **Release of Information: HSH Policy in Lieu of COVID-19**

Signature (Client/Legal Representative): (See below)

Date: (Date of the conversation)

Print Name: (Print the name of the client)

If signed by an authorized person other than the client, indicate relationship: (Access Point Staff, etc.)

If a client/legal representative refuses to sign, staff to state the reason for refusal and add staff signature: Completed by (Access Point Staff) during COVID-19 Precaution Period. Client was unable to sign due to social distancing precautions.

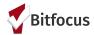

# System Data Quality Spotlight Report: Program Details Report

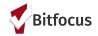

[GNRL-20] Program Details Report is a report that is based on project enrollments. Clients without an enrollment will not be included in the program Details report.

Purpose: The Program Details Report will return all fields and corresponding responses for the screens selected. Additionally, the report also provides some profile and Housing Services information, depending on the screen selected.

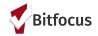

#### How to Access The Program Details Report:

- 1. Log into the Clarity System & Access the Launcher lcon
- 2. Select Reports

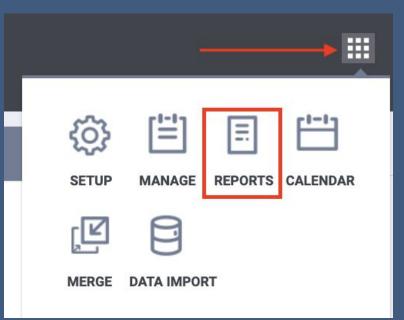

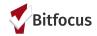

#### How to Access The Program Details Report:

3. Select Program Based Reports4. Choose Program Details ReportsBy selecting Run

| Progra | Program Based Reports                                          |       |                           |  |  |  |  |
|--------|----------------------------------------------------------------|-------|---------------------------|--|--|--|--|
|        | [DQXX-102] Program Data Review                                 | ⊛ RUN | 図 SCHEDULE<br>  MORE INFO |  |  |  |  |
|        | [DQXX-121] Project Start Date > Project Exit Date              | ⊛ RUN | SCHEDULE                  |  |  |  |  |
|        | [EMPL-101] Employment Report                                   | ⊙ RUN | SCHEDULE                  |  |  |  |  |
|        | [EMPL-102] Employment / Education Report                       | ● RUN | SCHEDULE                  |  |  |  |  |
|        | [EXIT-101] Potential Exits                                     | ● RUN | SCHEDULE                  |  |  |  |  |
|        | [EXPS-102] Program Service Expense Review                      | ● RUN | SCHEDULE                  |  |  |  |  |
|        | [EXPS-103] Program Funding Source Financial Detail             | ⊛ RUN | SCHEDULE                  |  |  |  |  |
|        | [GNRL-105] Program Participation Summary                       | ● RUN | SCHEDULE                  |  |  |  |  |
|        | [GNRL-106] Program Roster                                      | ⊙ RUN | SCHEDULE                  |  |  |  |  |
|        | [GNRL-115] Length of Stay at Prior Living Situation Comparison | ⊛ RUN | SCHEDULE                  |  |  |  |  |
|        | [GNRL-220] Program Details Report [2019]                       | ● RUN | SCHEDULE                  |  |  |  |  |

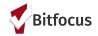

The Following Report Parameters are required for the program Details Report

5. Select your corresponding Parameters

6. Select Submit

| PORT LIBRARY         |                                                         |                                 |
|----------------------|---------------------------------------------------------|---------------------------------|
|                      |                                                         |                                 |
|                      |                                                         |                                 |
| Program Based Re     | eports > [GNRL-220] Program Details Report [2019]       |                                 |
|                      |                                                         |                                 |
| Project Type(s)      | Choose<br>All                                           | ( Chasses                       |
|                      | Emergency Shelter                                       | ✓ Choose                        |
|                      | Transitional Housing                                    | All Programs                    |
|                      | PH - Permanent Supportive Housing (disability required) | All Plograms                    |
| Program Status       | Choose                                                  | Active Programs                 |
| Program(s)           | Choose                                                  | Inactive Programs               |
|                      |                                                         |                                 |
|                      |                                                         | Choose                          |
|                      |                                                         | All Screens Data                |
| Screen Type          | All Screens Data                                        | Entry Data                      |
| Enrollments          | Active Enrollments                                      | Status Assessment Data          |
| Report Date Range    |                                                         |                                 |
|                      |                                                         | Annual Assessment Data          |
| Report Output Format | Ip with XLSX                                            | <b>Current Living Situation</b> |
|                      |                                                         | -                               |
|                      |                                                         | Exit Data                       |

Follow-Up Assessment Data

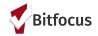

The Program Details report is only exportable in Zip Format.

- 7. Select Download to open the zip file
  - You will notice that the zip file has now run seperate excel reports for each program/screen
- 8. Open the report you would like to work with by clicking on the corresponding file

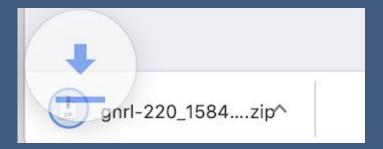

| 🔻 🖿 gnrl-220 | _1584394783                        |
|--------------|------------------------------------|
| EXT-         | Tenderloin YHDP (PSH)(152).xlsx    |
| ANN-         | -Tenderloin YHDP (PSH)(152).xlsx   |
| 🔤 CUR-       | -Tenderloin YHDP (PSH)(152).xlsx   |
| 💵 ENT-       | Tenderloin YHDP (PSH)(152).xlsx    |
| 🔤 ANN-       | -Nob Hill(Charts)(151).xlsx        |
| 🔤 STS-       | Nob Hill(Charts)(151).xlsx         |
| 🔤 ENT-       | Nob Hill(Charts)(151).xlsx         |
| 🛤 ENT-       | Haight Street Apartments(138).xlsx |
| 🖾 EXT-       | Berkely RRH(139).xlsx              |
| ANN-         | -Berkely RRH(139).xlsx             |
| 💵 ENT-       | Berkely RRH(139).xlsx              |
| Prog         | rams_List.xlsx                     |

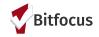

| AutoSave 🕒 OFF 🕆 🕞 🔂 S 🗸 🖑 🤜 🔁 CUR-Tenderloin YHDP (PSH)(152) 🗸 |                                                                                                    |            |                  |                                     |          |           |                |                                                                                                    |                      |                               | <u>२</u> © •                                        |                                                                                                    |                                          |                         |
|-----------------------------------------------------------------|----------------------------------------------------------------------------------------------------|------------|------------------|-------------------------------------|----------|-----------|----------------|----------------------------------------------------------------------------------------------------|----------------------|-------------------------------|-----------------------------------------------------|----------------------------------------------------------------------------------------------------|------------------------------------------|-------------------------|
| Ho                                                              | Home Insert Draw Page Layout Formulas Data Review View                                                                                                    |            |                  |                                     |          |           |                |                                                                                                    |                      |                               |                                                     |                                                                                                    |                                          |                         |
| Pa                                                              | aste                                                                                                    | Sunss      |                  | <ul> <li>10 </li> <li>₩ </li> </ul> |          |           | _              | Image: Symposized constraints     Image: Symposized constraints       Image: Symposized constraints     Image: Symposized constraints       Image: Symposized constraints     Image: Symposized constraints       Image: Symposized constraints     Image: Symposized constraints       Image: Symposized constraints     Image: Symposized constraints       Image: Symposized constraints     Image: Symposized constraints       Image: Symposized constraints     Image: Symposized constraints |                      | General<br>\$ ∽ % ୨ │ 58 -9   | Conditional Format Cel<br>Formatting as Table Style | Insert ▼     ∑ ▼       Image: Delete ▼     Image: Delete ▼       Image: Delete ▼     Image: Delete ▼       Image: Delete ™     Image: Delete ™       Image: Delete ™     Image: Delete ™       Image: Delete ™     Image: Delete ™       Image: Delete ™     Image: Delete ™       Image: Delete ™     Image: Delete ™       Image: Delete ™     Image: Delete ™       Image: Delete ™     Image: Delete ™       Ima | AZY · O ·<br>Sort & Find & Ideas         | Sensitivity             |
| H16                                                             | H16 $\Rightarrow$ $\times$ $\checkmark$ $f_{\rm X}$                                                                                                    |            |                  |                                     |          |           |                |                                                                                                    |                      |                               |                                                     |                                                                                                    |                                          |                         |
|                                                                 | А                                                                                                    | В          | С                | D                                   | E        |           | F              | G                                                                                                    | н                    | I                             | J                                                   |                                                                                                    | К                                        | L                       |
| 1                                                               | Unique ID                                                                                                    | First Name | Last Name        | Agency                              | Assigne  | d Staff   | Staff Created  | Enrollment Start Date                                                                                                    | Enrollment Exit D    | Date Chronic Homeless         | Housing                                             | Service                                                                                                    | Housing Service Start Date               | Housing Service End     |
| 2 :                                                             | 3DDA67F56                                                                                                    | Marshawn   | Jones            | Sara H. Agency                      | 2 Shatae | Jones     | Shatae Jones   | 11/06/2019                                                                                                    | 11/06/2019           | Y                             | Alder Hotel Case Management :                       | Alder Hotel Case Management                                                                                                    | 11/06/2019                               | 11/06/2019              |
| 4                                                               |                                                                                                    |            |                  |                                     |          |           |                |                                                                                                    |                      |                               |                                                     |                                                                                                    |                                          |                         |
| На                                                              | Has a subsequent residence been identified? Does individual or family have resources or support networks to obtain other permanent housing? Has the client had a lease or ownership interest in a permanent housing unit in the last 60 days? |            |                  |                                     |          |           |                |                                                                                                    |                      |                               |                                                     |                                                                                                    |                                          |                         |
|                                                                 |                                                                                                    | Yes        |                  |                                     |          |           |                | Yes No                                                                                                    |                      |                               |                                                     |                                                                                                    |                                          |                         |
|                                                                 |                                                                                                    |            |                  |                                     |          |           |                |                                                                                                    |                      |                               |                                                     |                                                                                                    |                                          |                         |
|                                                                 |                                                                                                    |            |                  |                                     |          |           |                |                                                                                                    |                      |                               |                                                     |                                                                                                    |                                          |                         |
|                                                                 |                                                                                                    |            |                  |                                     |          |           |                |                                                                                                    |                      |                               |                                                     |                                                                                                    |                                          |                         |
|                                                                 |                                                                                                    |            |                  |                                     |          |           |                |                                                                                                    |                      |                               |                                                     |                                                                                                    |                                          |                         |
|                                                                 |                                                                                                    |            |                  |                                     |          |           |                |                                                                                                    |                      |                               |                                                     |                                                                                                    |                                          |                         |
| N                                                               | M                                                                                                    | N          | 0                | P                                   | Q        | R         | S              | T                                                                                                    | U                    | V                             | W                                                   |                                                                                                    | X                                        |                         |
| N<br>DC                                                         |                                                                                                    |            | O<br>Personal ID | P<br>Household ID                   |          | R<br>Race | S<br>Ethnicity |                                                                                                    | U<br>Date of Contact | V<br>Current Living Situation | W<br>Living Situation Verified By                   | Is client going to have to lea                                                                                                    | X<br>ve their current living situation v | /ithin 14 days?         |
|                                                                 |                                                                                                    |            |                  |                                     |          |           |                |                                                                                                    |                      | -                             |                                                     | Is client going to have to lea                                                                                                    |                                          | <i>i</i> ithin 14 days? |
|                                                                 |                                                                                                    |            |                  |                                     |          |           |                |                                                                                                    |                      | -                             |                                                     | Is client going to have to lea                                                                                                    |                                          | /ithin 14 days?         |

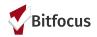

# **Community Announcements**

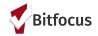

#### HSH Announcements: Access Point adjusted schedules

Coordinated Entry Access Point Update 2020-03-18

San Francisco Coordinated Entry Access Points continue to provide Housing Navigation and Problem Solving via email, phone and Skype.

Some Access Points for people experiencing homelessness are not currently open to the public. The following Access Points are open and serving people experiencing homelessness in person at the following hours:

Adult Access Point Location

1138 Howard San Francisco, CA 94103 415-487-3300 x7000

| Monday    | 9:00 am - 4:30 pm |
|-----------|-------------------|
| Tuesday   | 9:00 am - 4:30 pm |
| Wednesday | 9:00 am - 4:30 pm |
| Thursday  | 9:00 am - 4:30 pm |
| Friday    | 9:00 am - 4:30 pm |

#### **Family Access Point Locations**

Bayview Access Point Catholic Charities 1641 LaSalle (at 3rd Street) San Francisco, CA 94124 415-430-6320

 Monday
 8:30 am - 7:00 pm

 Tuesday - Friday
 8:30 am - 5:00 pm

Mission Access Point 2871 Mission Street (at 24th Street) San Francisco, CA 94110 415-972-1281

 Monday – Thursday
 8:30 am – 5:00 pm

 Friday
 8:30 am – 7:00 pm

Please update your staff team and the people experiencing homelessness that you serve.

Thank you.

HSH Team

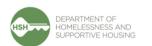

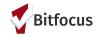

#### **HSH: Family Shelter Extensions due to COVID-19**

Subject: Family Shelter Extensions due to COVID-19

Dear Colleagues,

As was mentioned on our call on Wednesday we are moving forward with Family Shelter Extensions due to COVID-19. Based on information and guidance from the San Francisco Department of Public Health, HSH is making a one-time adjustment to the Family Shelter Extension Policy.

For households whose stay is ending between now and 4/30/2020, please give these clients an additional 30 days regardless of whether they are actively working on a rapid rehousing or psh referral.

If the household shelter stay ends 5/1/2020 or later do not grant an extension at this time unless they meet the requirements outlined in the Family Shelter Extension Policy.

Please inform the clients you extend with the additional 30 days.

Also, please know that shelter rules, warning for inappropriate actions and denials of service are still to be handled the same way. If you have questions please reach out to me.

Thanks,

Elisabet

Elisabet Medina, MSW (pronouns: she/her) Family Shelter & Transitional Housing Program Manager Department of Homelessness and Supportive Housing elisabet.medina@sfgov.org

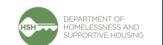

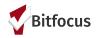

#### **HSH Announcements:**

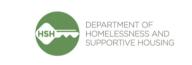

- Please visit <u>LinkSF</u> to check the hours of operation for community services and resources in your neighborhood.
  - URL to LINKSF: (<u>https://t.e2ma.net/click/aw6gwb/60</u>
     <u>75aph/agq10d</u>)
  - For guidance on how to update services information on Link SF:

https://t.e2ma.net/message/efcxwb/y6g

#### Please help Link-SF stay up to date

HSH is partnering with the <u>Tenderloin Technology Lab</u> at St. Anthony's to maintain up-to-date information on <u>Link-SF</u>, a community directory of services that are available for people who are low-income or experiencing homelessness. In order to keep information about resources as accurate as possible during the COVID-19 crisis, we are asking for your help.

If your agency provides access to any of the following services, we want to make sure the most up-to-date information is available for the public: Shelter Problem Solving & Coordinated Entry Food Hygiene Medical Technology

Please email info@tenderlointechnologylab.org with "LinkSF update" in the subject line and include the following information in the body of your email: Agency name Service category (Shelter, Coordinated Entry, Food, Hygiene, Medical, Technology) Address Current open hours (may vary by service and site -- please specify) Telephone Website Any additional notes

If you need assistance or have any questions, please email <u>laura.jessup@sfgov.org</u>.

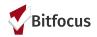

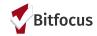

#### Expensify.org/hunger

"These are unprecedented times, and it's inspiring to see communities rising to the challenge. However, not everyone has the resources to "shelter in place" especially the millions of people in the <u>Supplemental Nutrition Assistance Program</u> (SNAP). Living paycheck to paycheck is hard when millions of businesses around the nation are closing down indefinitely, and hourly workers (including those dependent upon tips) are the hardest hit. In particular, families with kids whose primary meals happen at school are especially vulnerable when those schools shut down.

With this in mind, Expensify.org is going to temporarily redirect all of its charitable funds to Expensify.org/hunger. With its ability to reimburse volunteers directly in real-time, Expensify.org is uniquely positioned to help families in need immediately. Until today, this fund was focused on paying off kids' <u>"lunch debts"</u>, but with schools closed around the nation, that isn't the top priority. Instead, we're devoting everything to a new program: matching SNAP grocery purchases up to \$50 per family."

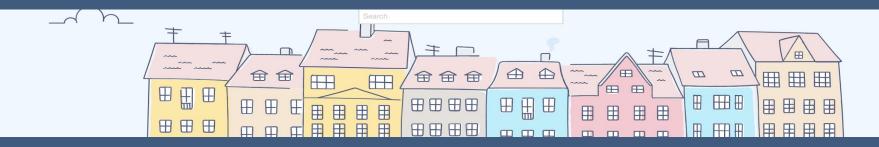

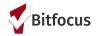

#### How does it work?

- 1. Purchase food as normal with your SNAP card
- 2. Download Expensify on iOS or Android, for free
- 3. Join the Expensify.org/hunger policy
- 4. <u>SmartScan</u> the receipt, which will tell us how much you paid and show that it was paid for with an Electronic Benefits Transfer (EBT) card
- 5. Submit it to volunteer@expensify.org
- 6. Set up your <u>bank account</u> to receive the funds
- 7. So long as we have funds available, we will reimburse up to \$50 per family (one time), the very next day.

"To be clear, we can't commit to reimbursing every single person in need — we have no idea how many people will do this, and unfortunately, we don't have unlimited funds. We also don't know how long this crisis will last and how far our brand new charity's resources will stretch. But we're going to do what we can with the funds donated on behalf of Expensify Cardholders via the <u>Karma Points</u> feature, as well as by the extremely generous donors who have signed up for our <u>Corporate and Personal Karma</u> programs."

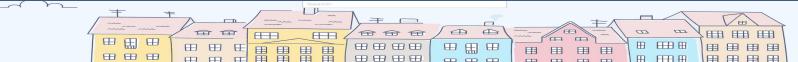

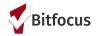

Written links to expensify steps:

- Expensify.org/hunger
  - a. <u>Download Expensify for IOS/Android:</u>
    - https://community.expensify.com/discussion/4699/how-to-download-the-mobile-app/p1?new=1
  - b. https://www.expensify.org/hunger#reimbursement
  - c. Smart Scan the receipt:

https://community.expensify.com/discussion/5541/deep-dive-what-is-smartscan-and-how-it-works/p1?ne w=1

d. <u>https://community.expensify.com/discussion/5984/the-case-for-karma-points-the-only-card-reward-that-m</u> <u>akes-a-difference</u>

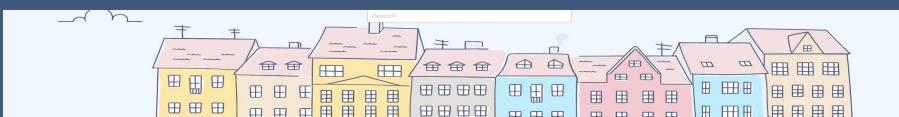

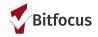

- <u>SF Food Runners</u> are working hard to distribute food donations (which are often perishable and in need of quick distribution and consumption). Please connect with them at dispatcher@foodrunners.org and if you need additional assistance in making this connection please email: 440 Turk@sfgov.org.
  - URL to Food Runners: (<u>https://t.e2ma.net/click/aw6gwb/6075aph/y2n10d</u>)
- Through the end of March, SFMTA will suspend the enforcement of 72-hour parking limit and towing, residential permit parking permits, commuter shuttles, peak-hour tow-away zones, and street cleaning. MTA will continue to enforce fire hydrant zones, red and yellow zones, "No Stopping" or "No Parking" zones, parking meters, blocked driveways and double parking, and parking in bike or transit lanes. Find <u>complete MUNI COVID-19 updates</u> on the SFMTA website.
  - URL to MUNI COVID-19 Updates: (<u>https://t.e2ma.net/click/aw6gwb/6075aph/evo10d</u>)

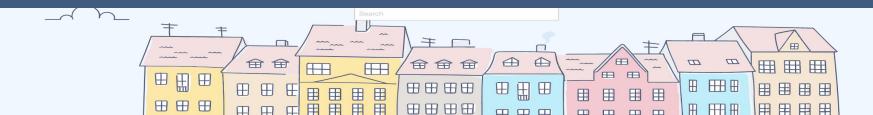

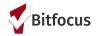

- DPH has issued a <u>health order</u> mandating a **moratorium on routine medical appointments and elective surgery**.
  - URL to Health Order: (<u>https://t.e2ma.net/click/aw6gwb/6075aph/unp10d</u>)
- San Francisco Superior Court will be drastically curtailing its operations for the next 30 days: nearly all trials and other proceedings will be continued, stayed, or rescheduled for from 30 to 90 days, including most eviction proceedings. See <u>the Court's website</u> for details.
  - URL To Court website: (<u>https://t.e2ma.net/click/aw6gwb/6075aph/60r10d</u>)

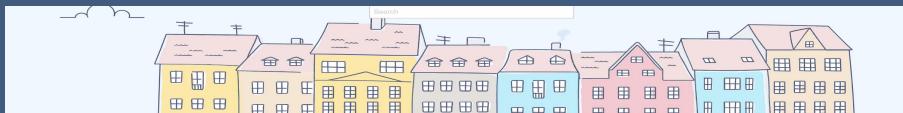

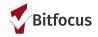

- 1. <u>Department of Homelessness and Supportive Housing Website</u>
  - a. Practices to protect against seasonal flu (Poster in multiple languages): URL: <u>http://hsh.sfgov.org/wp-content/uploads/public-health-recommendations-poster-2-25-20-11-x-17-1.pdf</u>
  - b. DPH <u>Guidance for Providers</u>, and remember to sign up for the City's alert service for official updates: text COVID19SF to 888-777.

URL: https://t.e2ma.net/click/aw6gwb/6075aph/mts10d

c. For HSH COVID-19 updates please sign up here:

https://app.e2ma.net/app2/audience/signup/1912521/1910936.98493592/

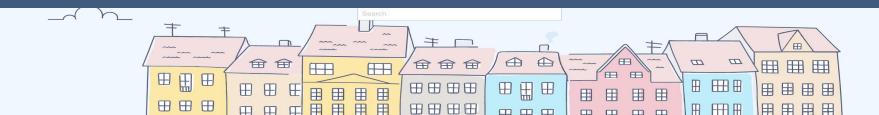

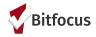

- 1. Bitfocus Resource: Responding to COVID-19: Strategies for Managing Infectious Disease Outbreaks Using HMIS
  - URL:(<u>https://get.clarityhs.help/hc/en-us/articles/360044468694-Responding-to-COVID-19-Strategies-for-M</u> anaging-Infectious-Disease-Outbreaks-Using-HMIS)
- 2. United States Department of Health and Human Services Guidance on Telehealth
  - URL:(<u>https://www.hhs.gov/about/news/2020/03/17/ocr-announces-notification-of-enforcement-discretion</u> -for-telehealth-remote-communications-during-the-covid-19.html)

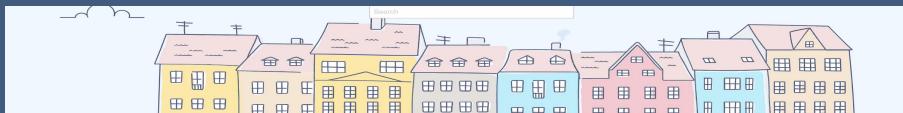

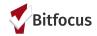

ONESF Help Center Website https://onesf.clarityhs.help

> Bitfocus Helpdesk onesfæbitfocus.com

> > 415.429.4211

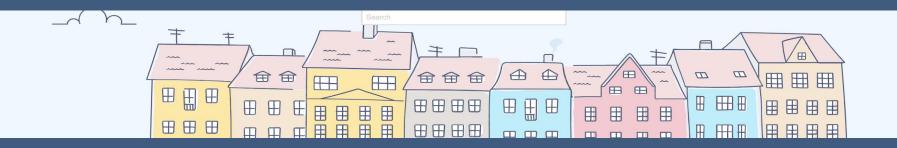

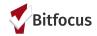

## **Questions and Answers:**

- 1. Are Youth Access Points still open?
  - a. **Yes:** For more information on hours of operation, please contact the access points directly or your HSH Program Managers:
    - i. 3rd Street (<u>www.3rdstyouth.org</u>)
    - ii. Homeless Youth Alliance: (http://www.homelessyouthalliance.org/hours-schedule/)
    - iii. Larkin Street (https://larkinstreetyouth.org/)
- 2. Compass Family Services COVID-19 hours
  - a. In response to the COVID-19 public health crisis, Compass has reduced in-person staffing at Compass facilities to only essential functions. Other staff members, are continuing to work, but in a remote capacity. We anticipate returning to standard operations starting on April 8th, pending any changes in government recommendations.
- 3. Can you save a report in the ONE System?
  - a. Yes. Reports are temporarily saved in the ONE System. You must fully run the report then open the report before running the next report. If you are choosing to run 2 of the same report, the system will save the most recent report only
  - b. The system also allows for you to save reports to your computer using the download feature

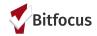

## **Questions and Answers:**

#### 3. How do I schedule canned reports?

- a. Agency leads can schedule canned reports so that it is waiting for users. Bitfocus and HSH encourages ongoing use of canned reports as these are helpful tools for ongoing continuous data quality/monitoring.
  - i. For More information on how to schedule a report visit our <u>Bitfocus Help Center</u>

URL: https://get.clarityhs.help/hc/en-us/articles/115000467548-Running-Reports

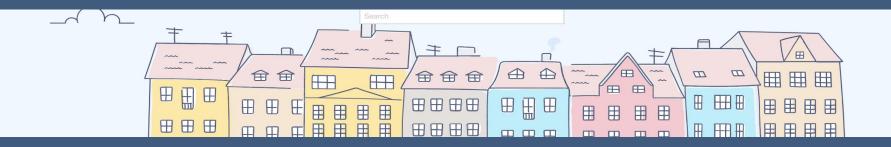

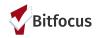

#### Thank you, from your San Francisco Team!

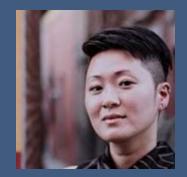

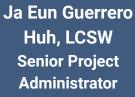

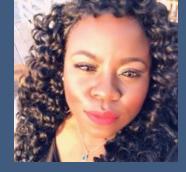

Shatae Jones, LCSW Deputy Project Administrator

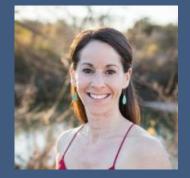

Sara Hoffman System Analyst

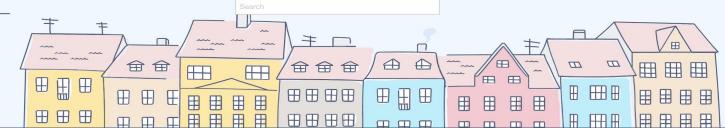